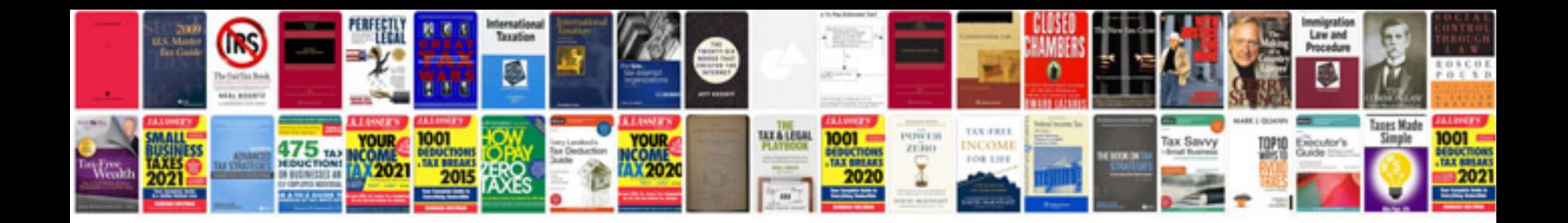

**Close out documents checklist**

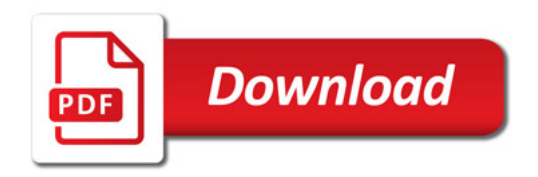

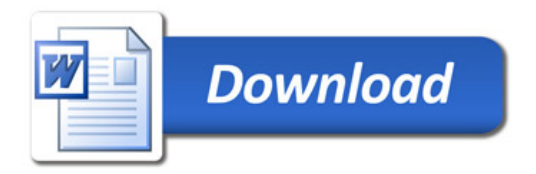